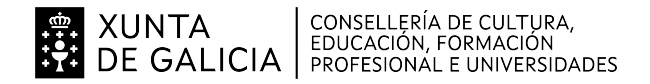

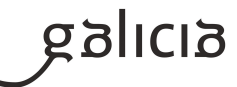

# **1. Identificación da programación**

#### **Centro educativo**

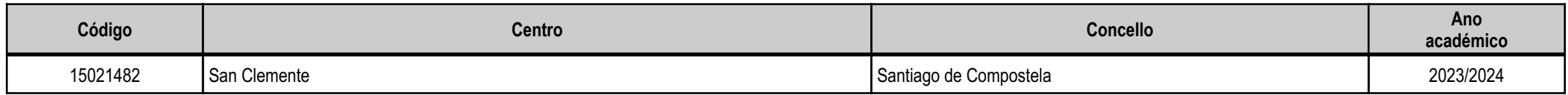

# **Ciclo formativo**

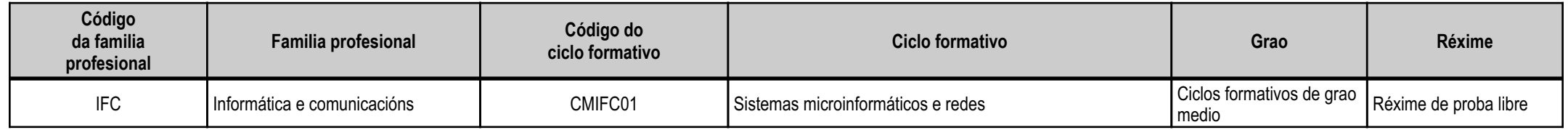

# **Módulo profesional e unidades formativas de menor duración (\*)**

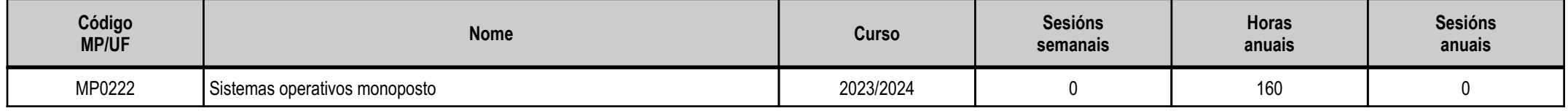

(\*) No caso de que o módulo profesional estea organizado en unidades formativas de menor duración

# **Profesorado responsable**

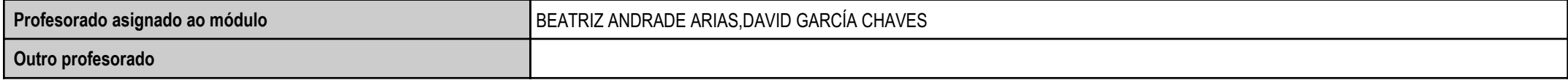

Estado: Pendente de supervisión inspector

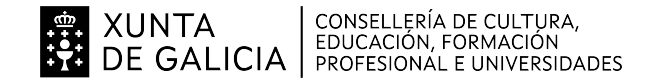

anlag

# **2. Resultados de aprendizaxe e criterios de avaliación**

## **2.1. Primeira parte da proba**

## **2.1.1. Resultados de aprendizaxe do currículo que se tratan**

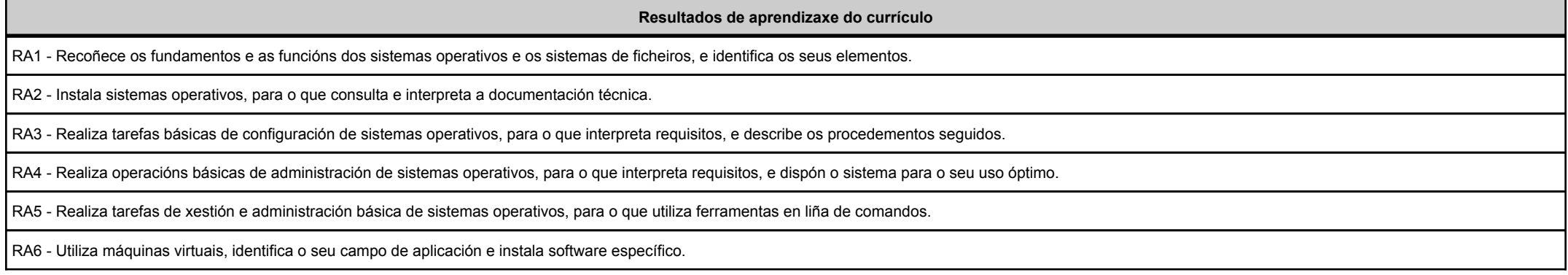

# **2.1.2. Criterios de avaliación que se aplicarán para a verificación da consecución dos resultados de aprendizaxe por parte do alumnado**

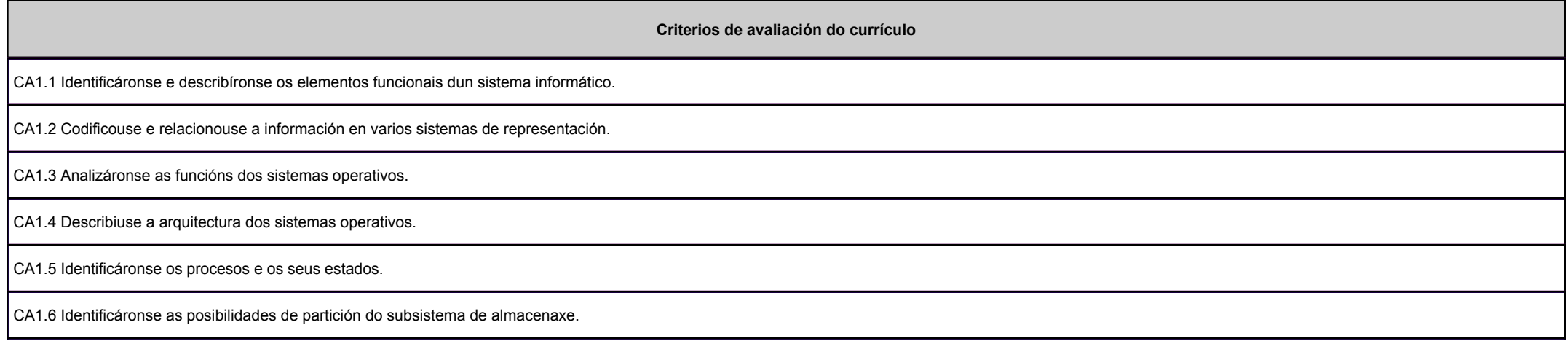

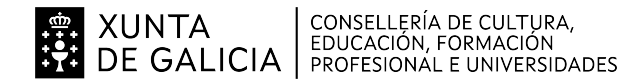

anlag

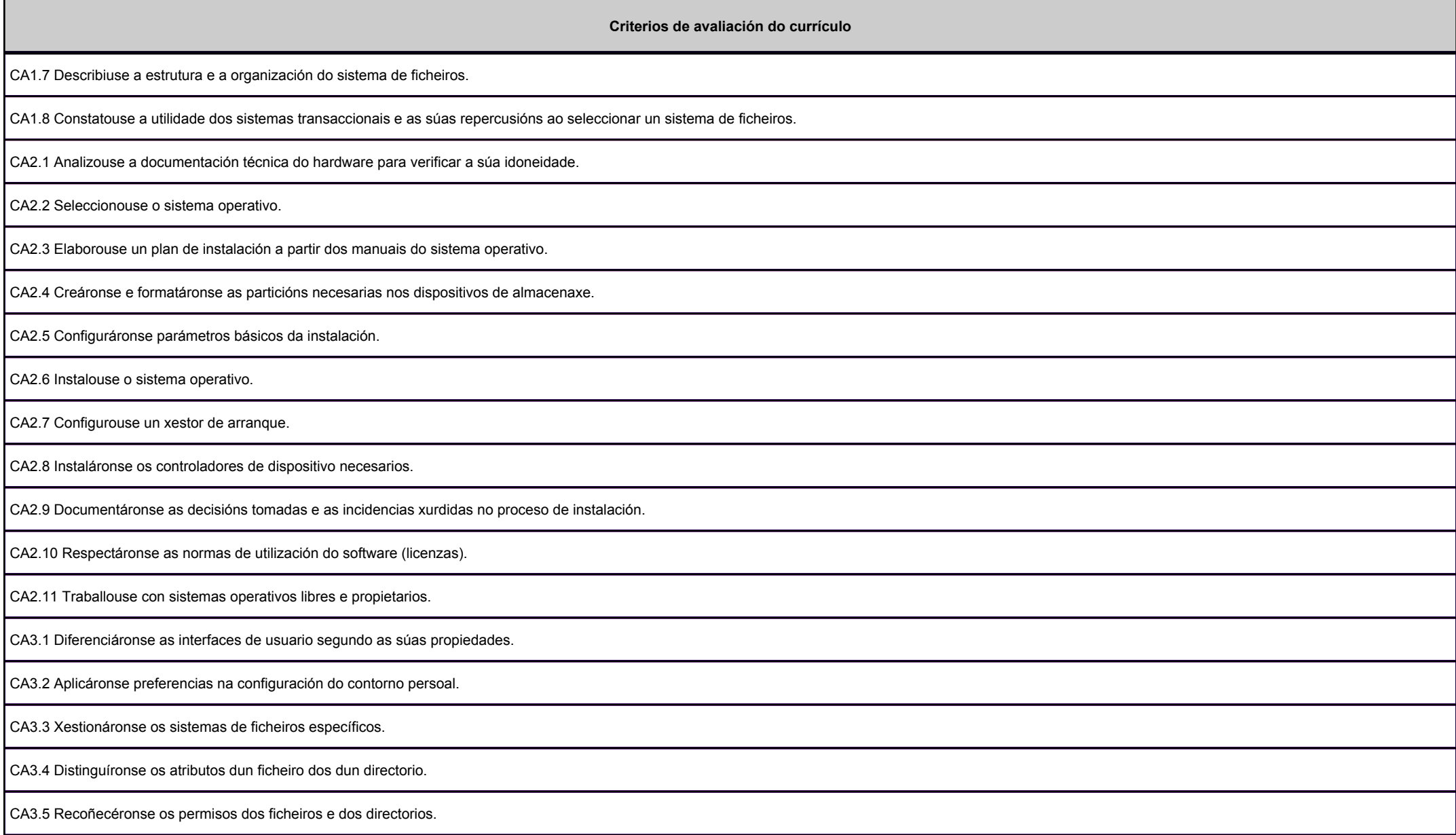

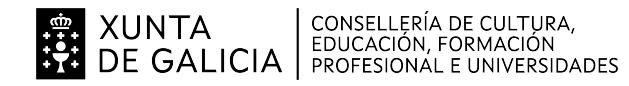

Balicia

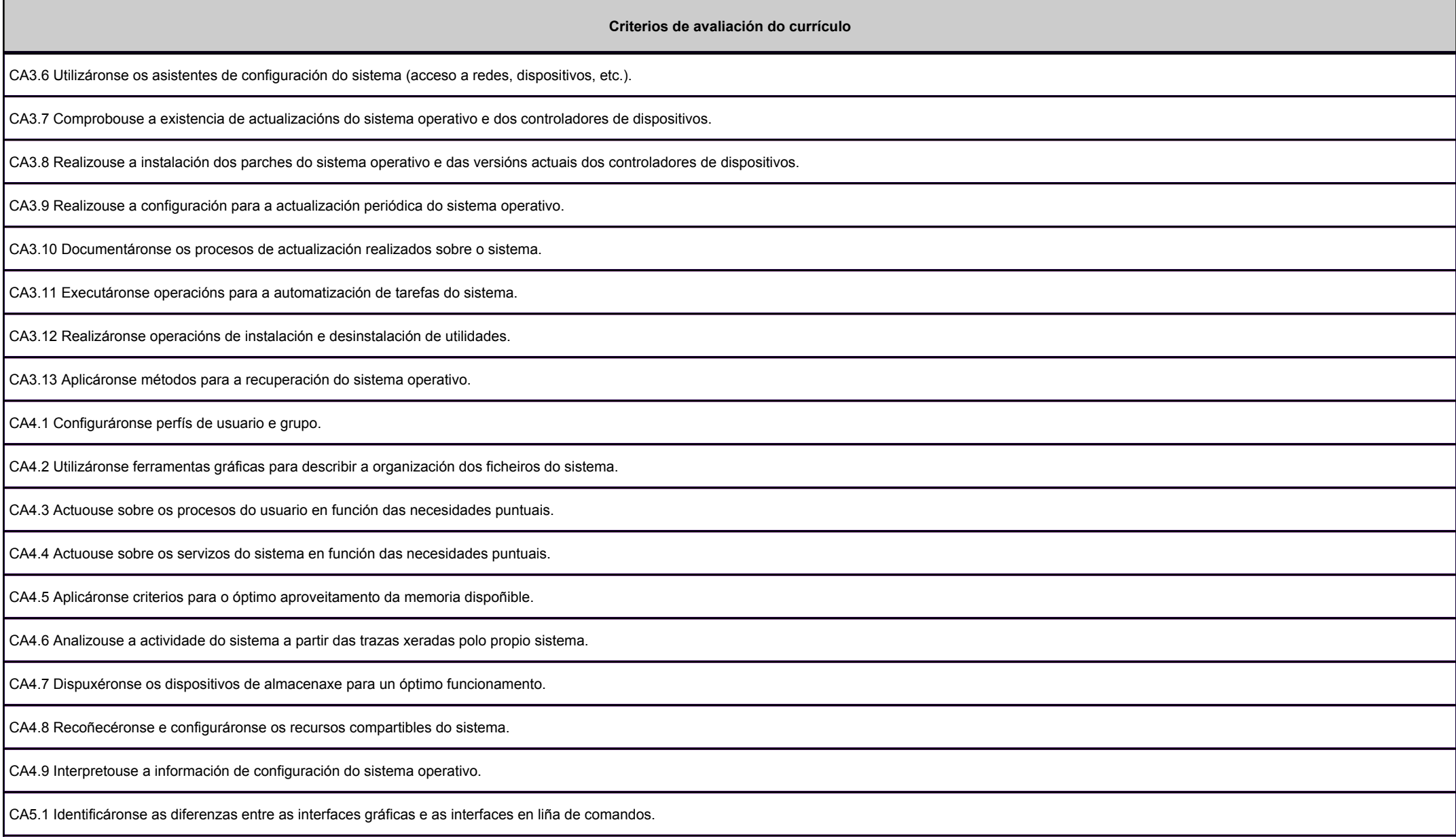

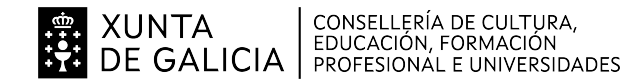

Balicia

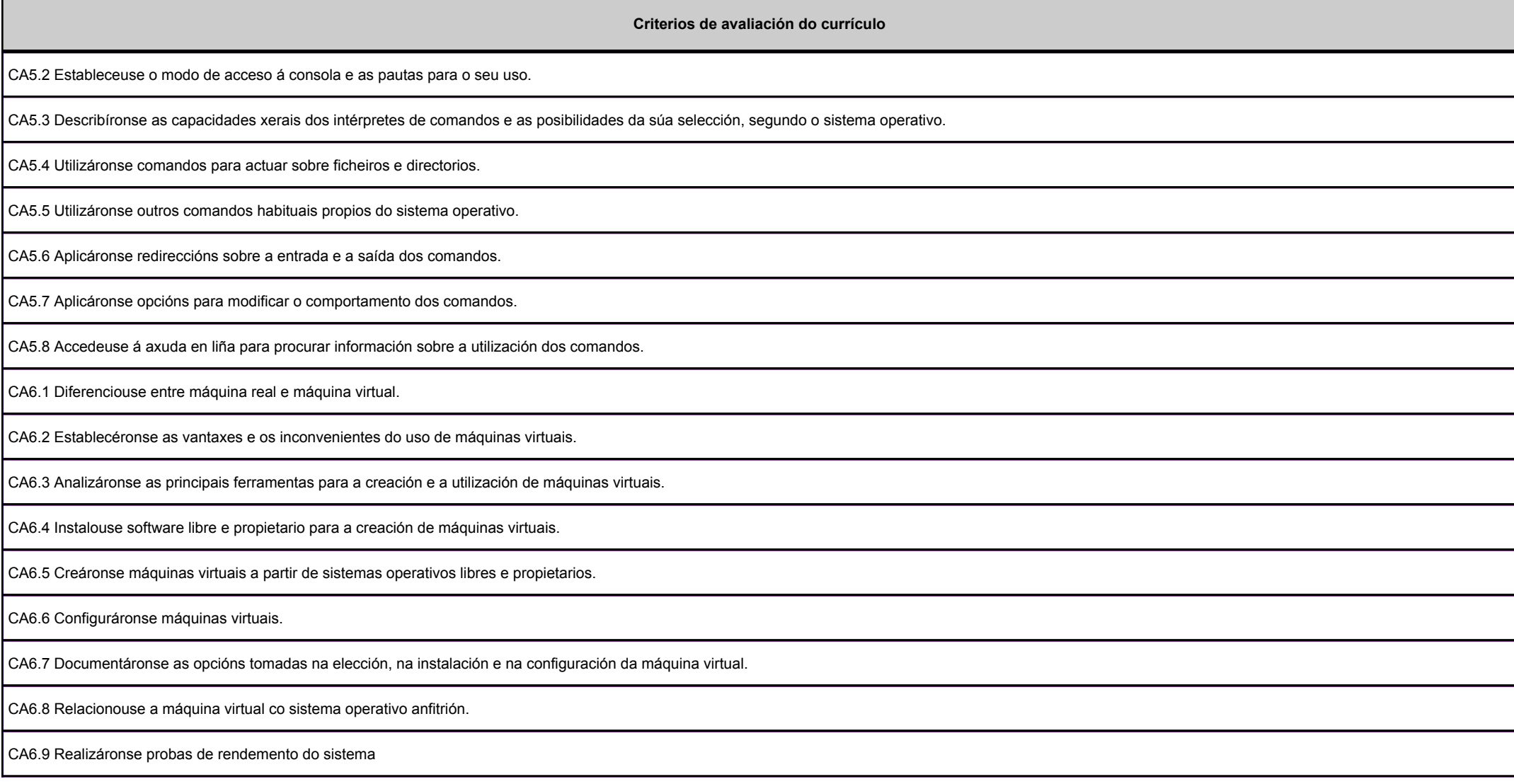

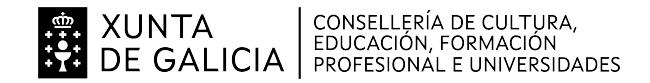

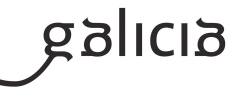

# **2.2. Segunda parte da proba**

# **2.2.1. Resultados de aprendizaxe do currículo que se tratan**

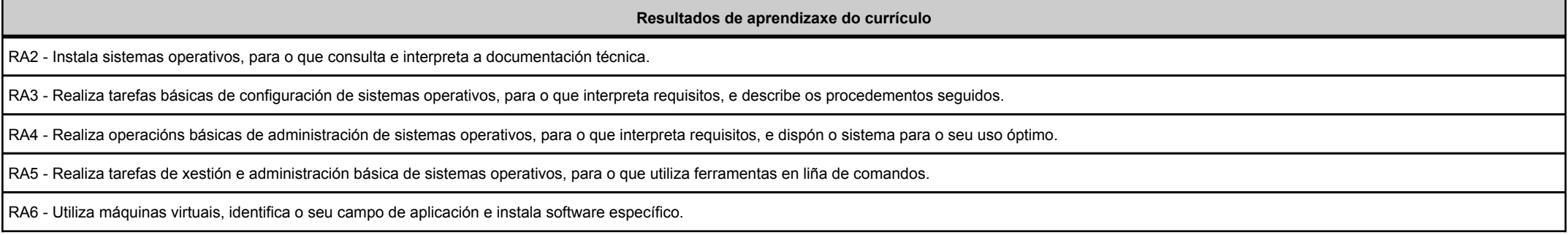

### **2.2.2. Criterios de avaliación que se aplicarán para a verificación da consecución dos resultados de aprendizaxe por parte do alumnado**

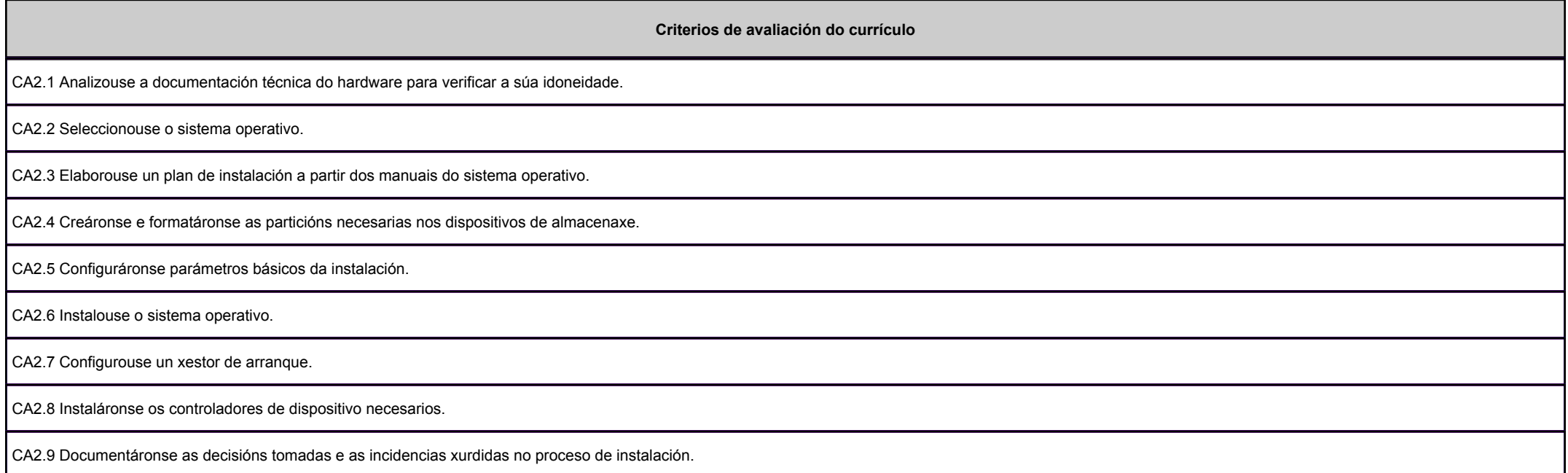

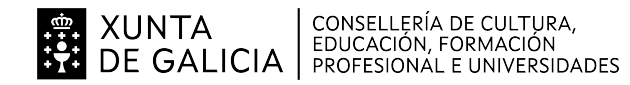

anlag

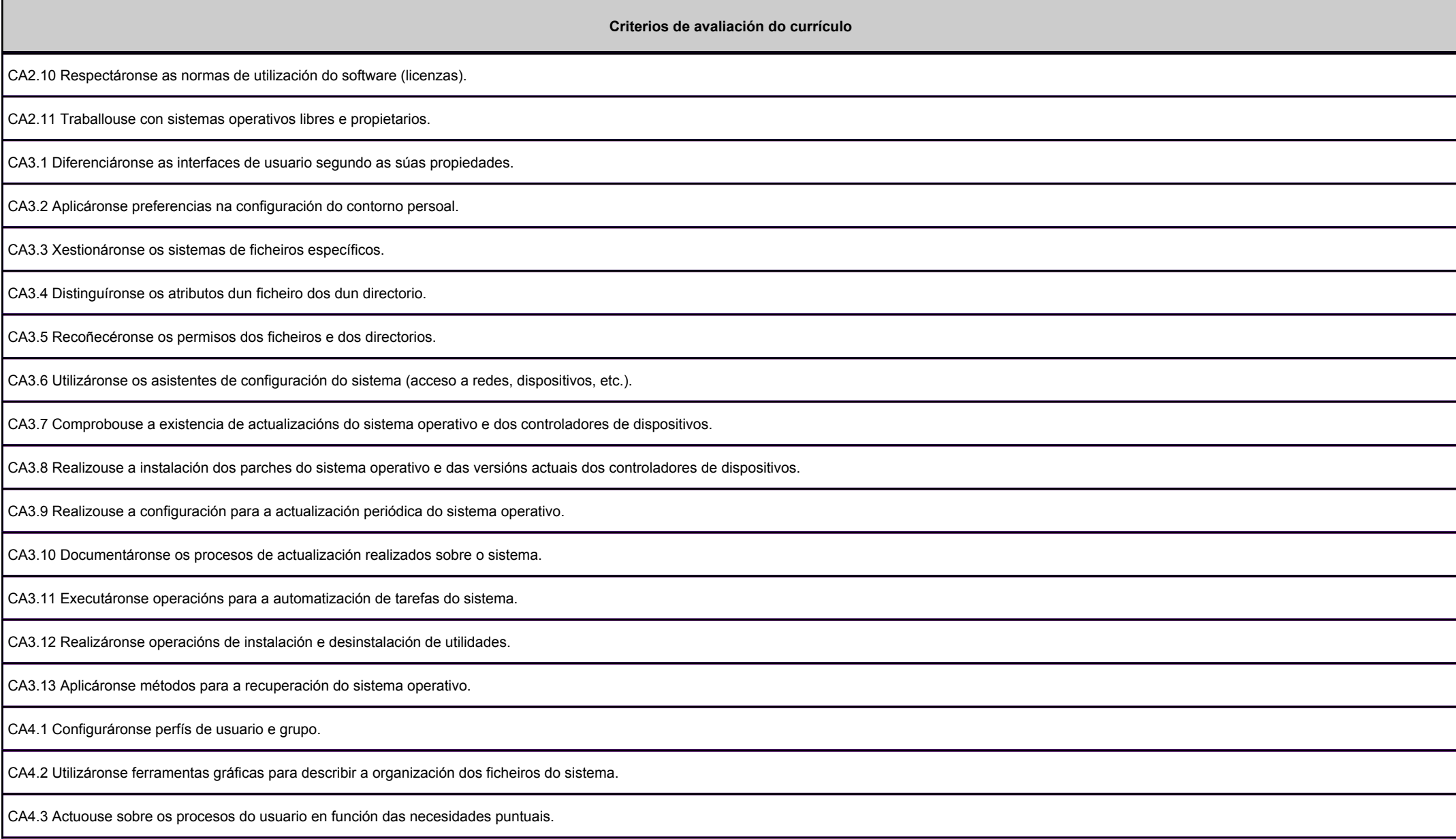

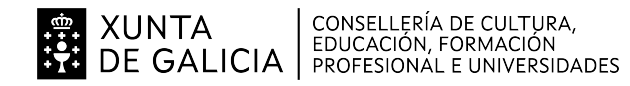

Balicia

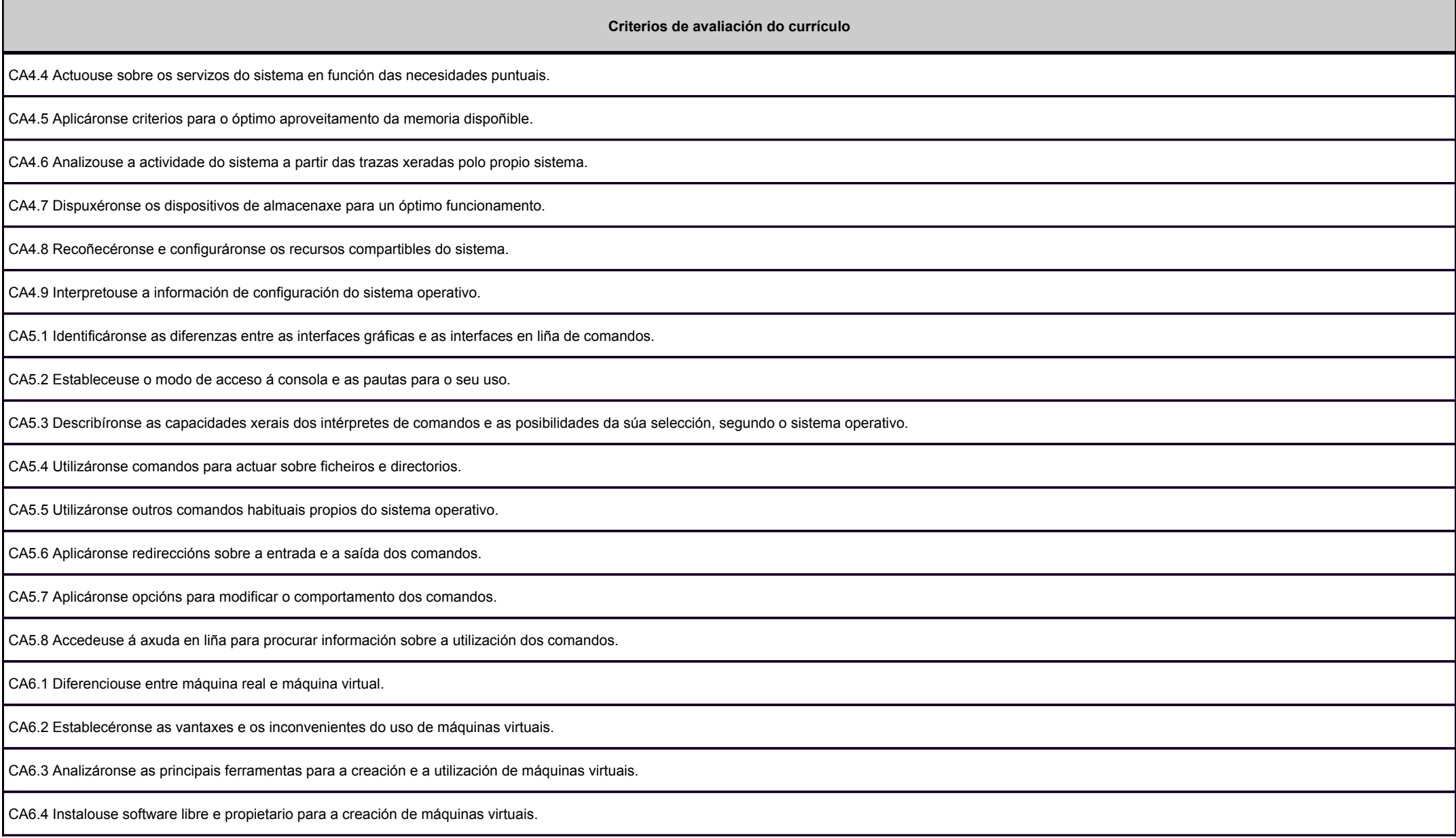

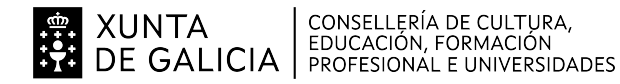

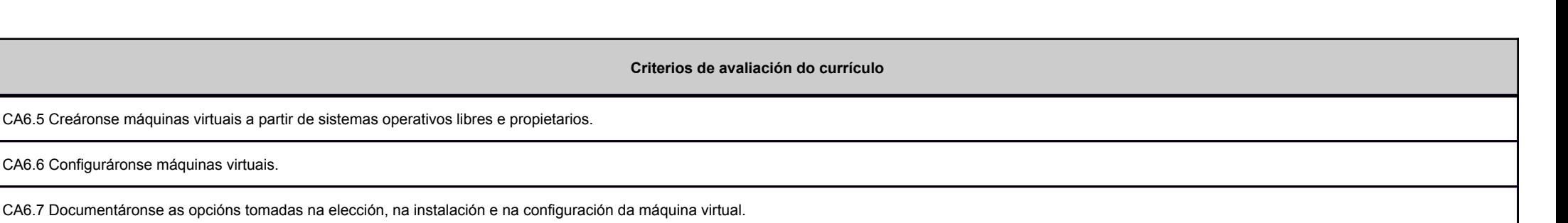

CA6.8 Relacionouse a máquina virtual co sistema operativo anfitrión.

CA6.9 Realizáronse probas de rendemento do sistema

**3. Mínimos exixibles para alcanzar a avaliación positiva e os criterios de cualificación**

A valoración da adquisición dos resultados de aprendizaxe do módulo profesional levarase a cabo a través da realización dunha proba con 2 partes eliminatorias:

PRIMERA PARTE DA PROBA.

- Terá carácter eliminatorio.

- Consistirá nunha proba teórica, con pregunta tipo test ou respostas breves.

- Versará sobre unha mostra suficientemente significativa dos criterios de avaliación establecidos na programación para esta parte.

- Será cualificada de 0 a 10 puntos.

- Para a súa superación as persoas candidatas deberán obter unha puntuación igual ou superior a 5 puntos.

SEGUNDA PARTE DA PROBA.

- As persoas aspirantes que superen a primeira parte da proba realizarán a segunda.

- Tamén terá carácter eliminatorio.

- Consistirá no desenvolvemento dun ou de varios supostos prácticos.

- Versarán sobre unha mostra suficientemente significativa dos criterios de avaliación establecidos na programación para esta parte.

- Será cualificada de 0 a 10 puntos.

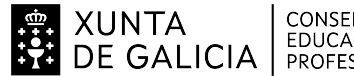

CONSELLERÍA DE CULTURA,<br>EDUCACIÓN, FORMACIÓN<br>PROFESIONAL E UNIVERSIDADES

#### **ANEXO IIIMODELO DE PROGRAMACIÓN DE PROBA LIBRE DE MÓDULOS PROFESIONAIS**

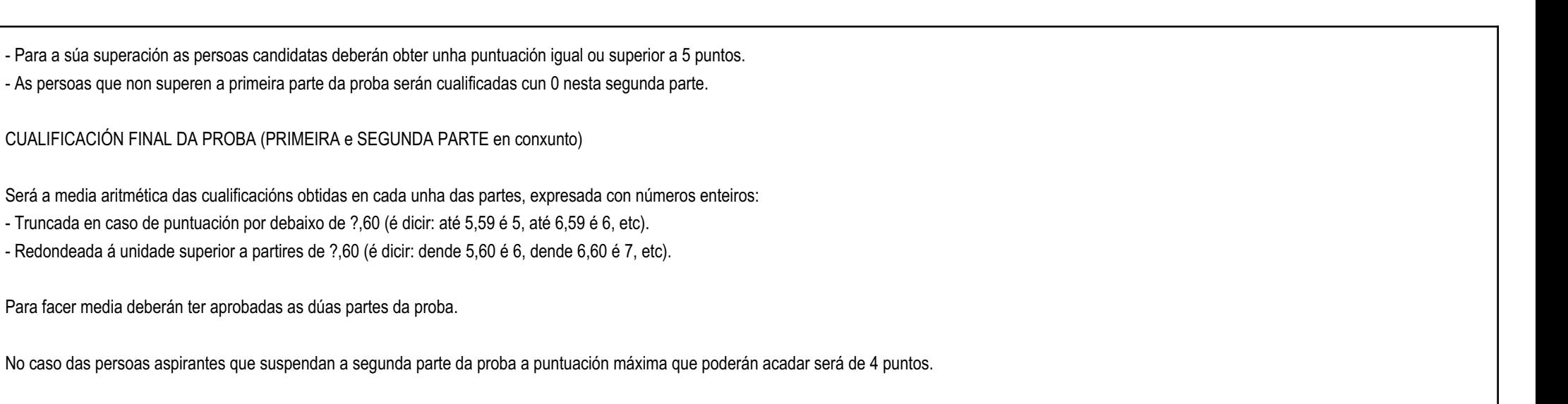

#### **4. Caracteríticas da proba e instrumentos para o seu desenvolvemento**

#### **4.a) Primeira parte da proba**

Consistirá en preguntas tipos test, cálculos matemáticos ou respostas breves que versarán sobre a maior parte dos contidos dos resultados da aprendizaxe sinalados na programación.

- Os instrumentos necesarios para a realización da proba serán papel e bolígrafo de cor azul ou negra.

- Durante a proba non se admite o uso de calculadoras, teléfonos móbiles ou outros aparellos electrónicos que permitan realizar cálculos ou manter unha comunicación co exterior.

- Non será corrixido ningún exercicio que se realice utilizando ferramentas diferentes ás indicadas.

As persoas que conforman a comisión de avaliación poderán excluír de calquera parte da proba dun determinado módulo profesional as persoas aspirantes que leven a cabo calquera actuación de tipo fraudulento ou incumpran as normas de prevención, protección e seguridade, sempre que poidan implicar algún tipo de risco para si mesmas, para o resto do grupo ou para as instalacións, durante a realización das probas. Nestecaso, a docente do módulo profesional cualificará esa parte da proba do módulo cun cero.

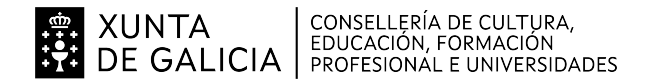

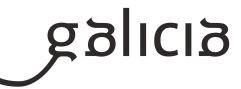

### **4.b) Segunda parte da proba**

Consistirá na resolución de distintas cuestións nun suposto práctico onde os sistemas informáticos serán virtualizados mediante o software Oracle VM VirtualBox 7. As aspirantes deben ser quen de configurar os sistemas, para logo dar resposta ás cuestións propostas.

Os sistemas operativos (SSOO) cos que se traballará serán:

- Windows 11 Education.

- Ubuntu Desktop 22 LTS ou 24 LTS.

Instrumentos necesarios (dispoñibles na aula durante a proba):

- Ordenador con SO anfitrión Windows 11, ou Ubuntu 22 ou 24 (A DOCENTE DECIDIRÁ CAL DAS DÚAS).
- Conexión de rede (que NON a INTERNET).
- Capacidade para executar varias máquinas virtuais (CPU de 64 bits con varios núcleos e non máis de 5 anos, 16 GB de RAM e almacenamento SSD con 200 GB de espazo libre).
- Imaxes ISO dos DVD de instalación dos SSOO.

- Maquinas virtuais cos SSOO instalados.

Na maioría dos casos, as respostas ás cuestións consistirán en capturas de pantalla e/ou breves descricións.

A proba versará sobre unha parte representativa dos criterios de avaliación sinalados na programación.

As persoas que conforman a comisión de avaliación poderán excluír de calquera parte da proba dun determinado módulo profesional as persoas aspirantes que leven a cabo calquera actuación de tipo fraudulento ou incumpran as normas de prevención, protección e seguridade, sempre que poidan implicar algún tipo de risco para si mesmas, para o resto do grupo ou para as instalacións, durante a realización das probas. Nestecaso, a docente do módulo profesional cualificará esa parte da proba do módulo cun cero.